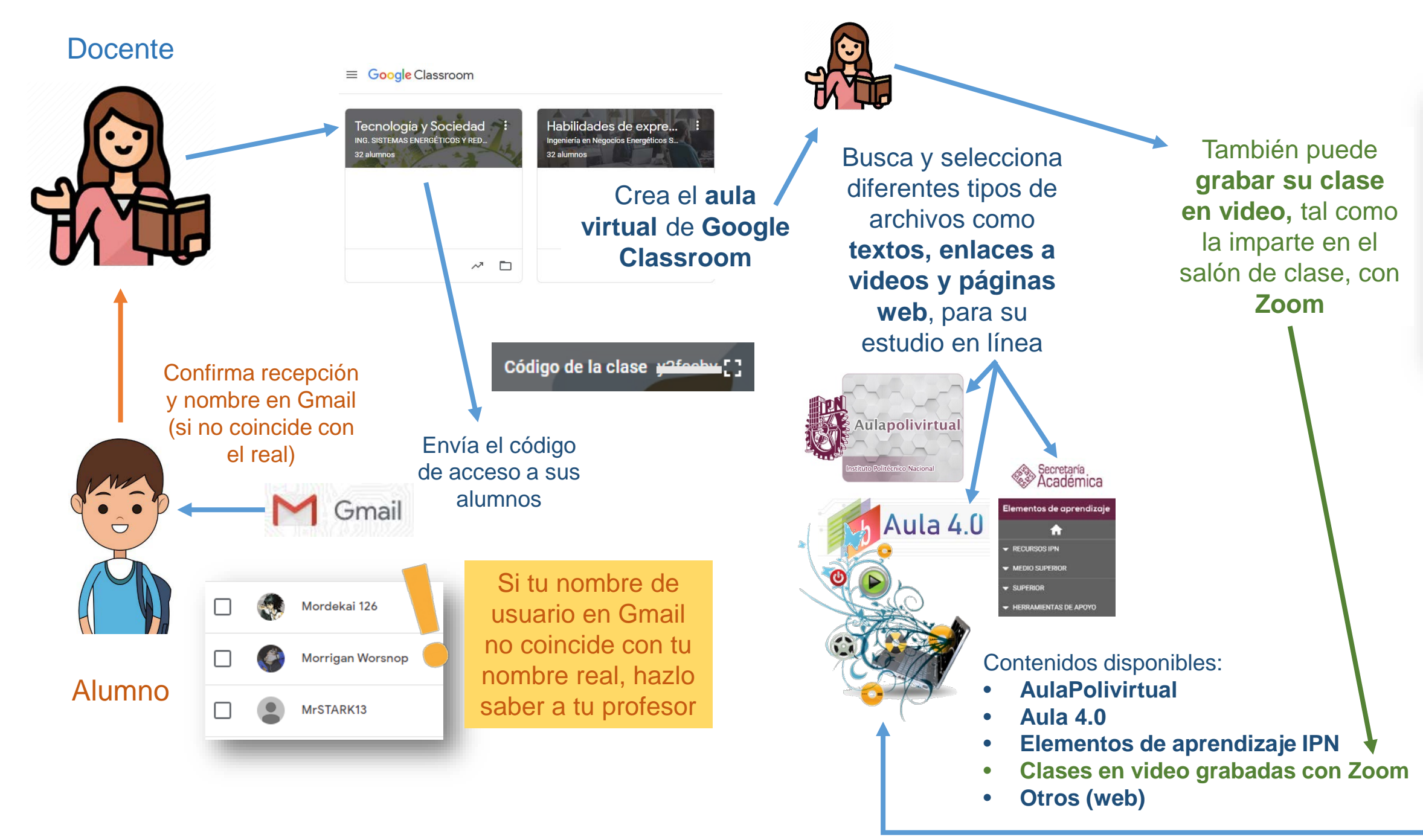

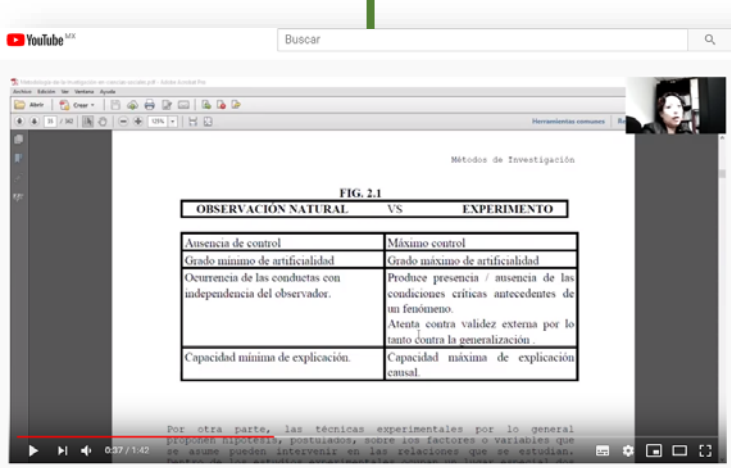

Los alumnos consultan los recursos compartidos por su profesor, comentan y plantean dudas. También pueden acceder directamente las **plataformas institucionales** para reforzar su aprendizaje autónomo

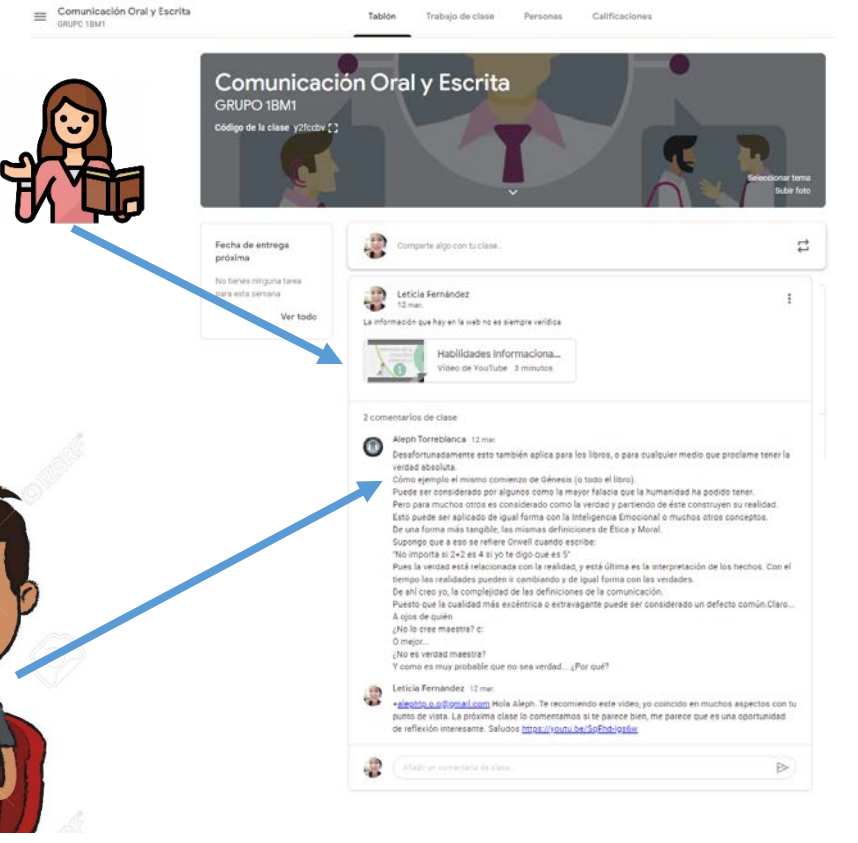

O programar una **reunión en Zoom**, para que los alumnos asistan de manera virtual y participen en la **clase en tiempo real**

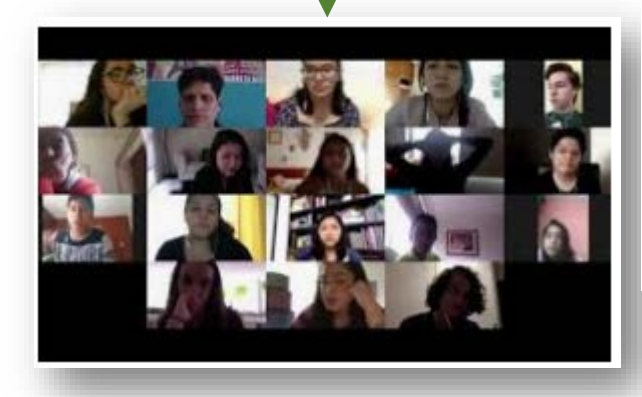

Estas clases con alumnos **también se pueden grabar y compartir** en el aula virtual de **Google Classrooom**

Comparte con sus alumnos **textos, enlaces a videos y páginas web**, a través del **aula virtual** de **Google Classroom** También puede crear actividades como tareas y cuestionarios, para ampliar las posibilidades de aprendizaje virtual

 $\frac{1}{2}$ 

 $\ddot{\mathbf{\nabla}}$